The book was found

## **Jump Start To C Programming And The UNIX Interface**

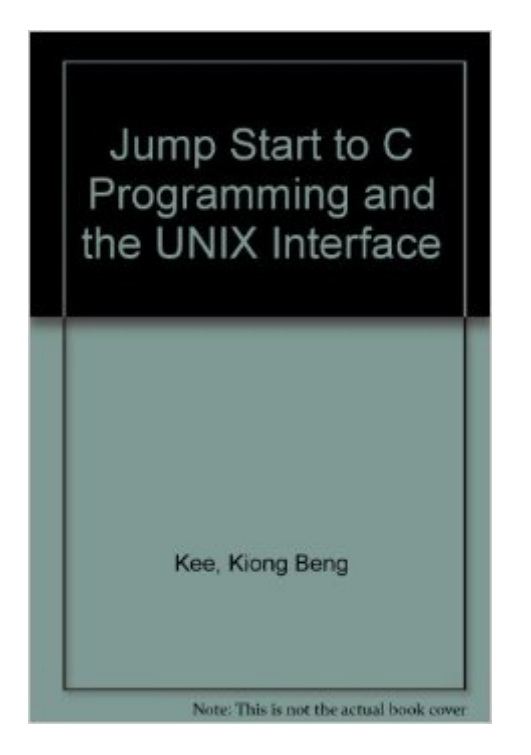

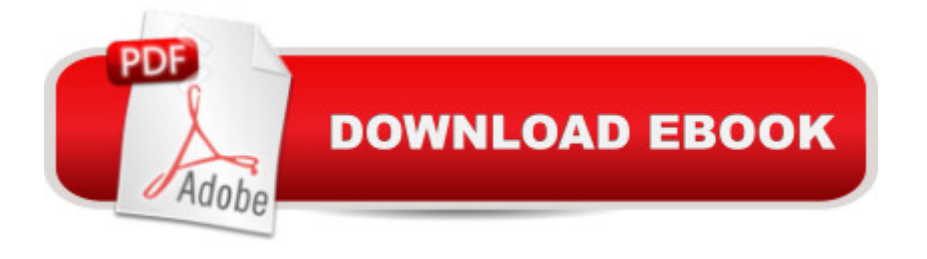

This is an introduction to C and UNIX for software development, building on the user's knowkedge of Pascal so that programming exercises can be started easily.

## **Book Information**

Paperback: 200 pages Publisher: Pearson Canada (October 17, 1995) Language: English ISBN-10: 9813026669 ISBN-13: 978-9813026667 Shipping Weight: 13.8 ounces Average Customer Review: Be the first to review this item Best Sellers Rank: #3,396,925 in Books (See Top 100 in Books) #94 in Books > Computers & Technology > Programming > APIs & Operating Environments > Unix #945 in  $\hat{A}$  Books > Computers & Technology > Operating Systems > Unix  $#18445$  in  $\hat{A}$  Books > Computers & Technology > Programming > Languages & Tools

## Download to continue reading...

Jump Start to C Programming and the UNIX Interface Jump, Frog, Jump! Jump, Kangaroo, Jump! [\(MathStart 3\) Jump at the Su](http://ebooksperfect.com/en-us/read-book/Nzyw6/jump-start-to-c-programming-and-the-unix-interface.pdf?r=kk0pKYEmh%2BeZfY0kMLhQLEoi4l5QRepA%2B9O%2FJDOoLVM%3D)n: It's Beginning to Look a Lot Like Kwanzaa! - Holiday Classics (Jump at the Sun Holiday Classics) Advanced Unix Shell Scripting: How to Reduce Your Labor and Increase Your Effectiveness Through Mastery of Unix Shell Scripting and Awk Programming Unix Shell Programming Tools with CDROM (Unix Tools) Advanced Windows Nt: The Developer's Guide to the Win32 Application Programming Interface/Book and Disk Using MPI - 2nd Edition: Portable Parallel Programming with the Message Passing Interface (Scientific and Engineering Computation) Java: The Simple Guide to Learn Java Programming In No Time (Programming,Database, Java for dummies, coding books, java programming)

(HTML,Javascript,Programming,Developers,Coding,CSS,PHP) (Volume 2) The Get Healthy, Go Vegan Cookbook: 125 Easy and Delicious Recipes to Jump-Start Weight Loss and Help You Feel Great UNIX from Soup to Nuts: A Guide and Reference for UNIX Users and Administrators Unix Commands by Example: A Desktop Reference for Unixware, Solairs and Sco Unixware, Solaris and Sco Unix A Fast Track To Structured Finance Modeling, Monitoring and Valuation: Jump Start VBA Jump-Start Your Work at Home General Transcription Career: The Fast and Easy Way to Get Started! Jump Start Your Business Brain: Scientific Ideas and Advice That Will Immediately Double

Business from Concept to Cash Unix, Solaris and Linux: A Practical Security Cookbook: Securing Unix Operating System Without Third-Party Applications Python para administracion de sistemas Unix y Linux/ Pythons for Management of Unix and Linux Sistems (Spanish Edition) UNIX AWK and SED Programmer's Interactive Workbook (UNIX Interactive Workbook) 10 Days to Faster Reading: Jump-Start Your Reading Skills with Speed reading

**Dmca**